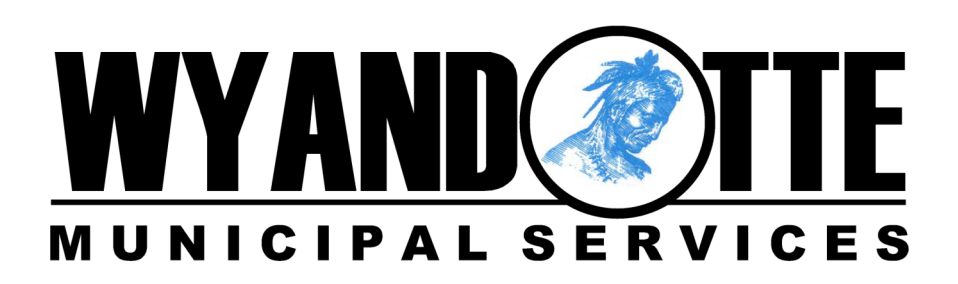

## **Wyandotte Feature Overview**

## **Residential Features**

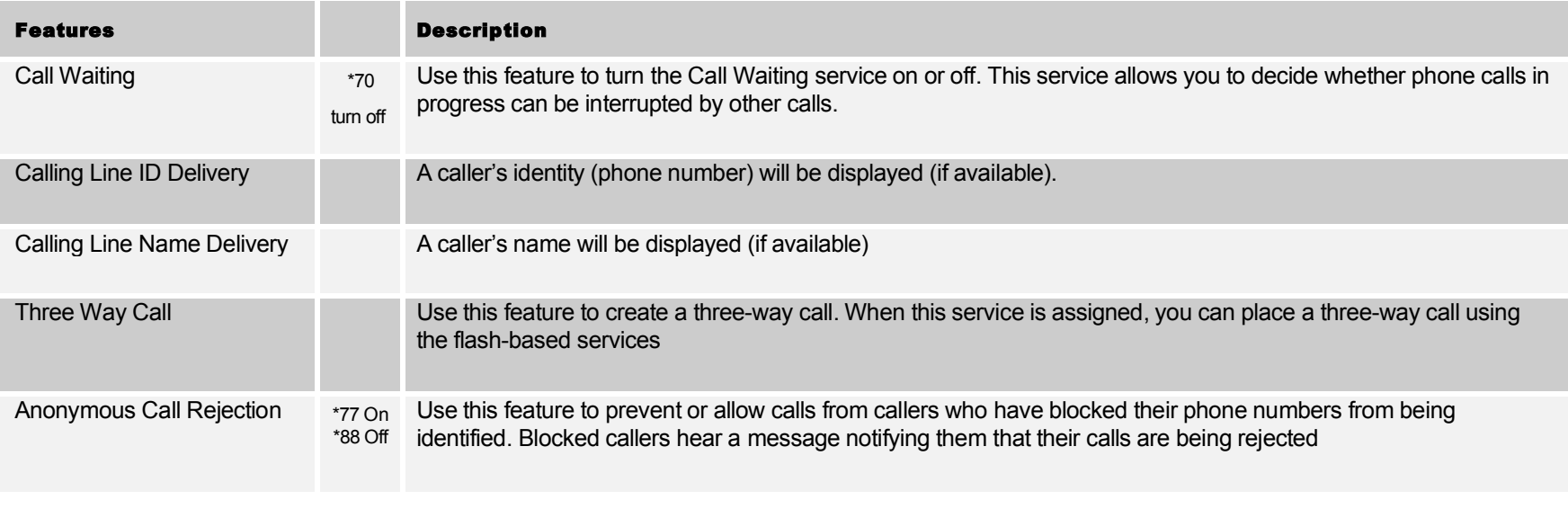

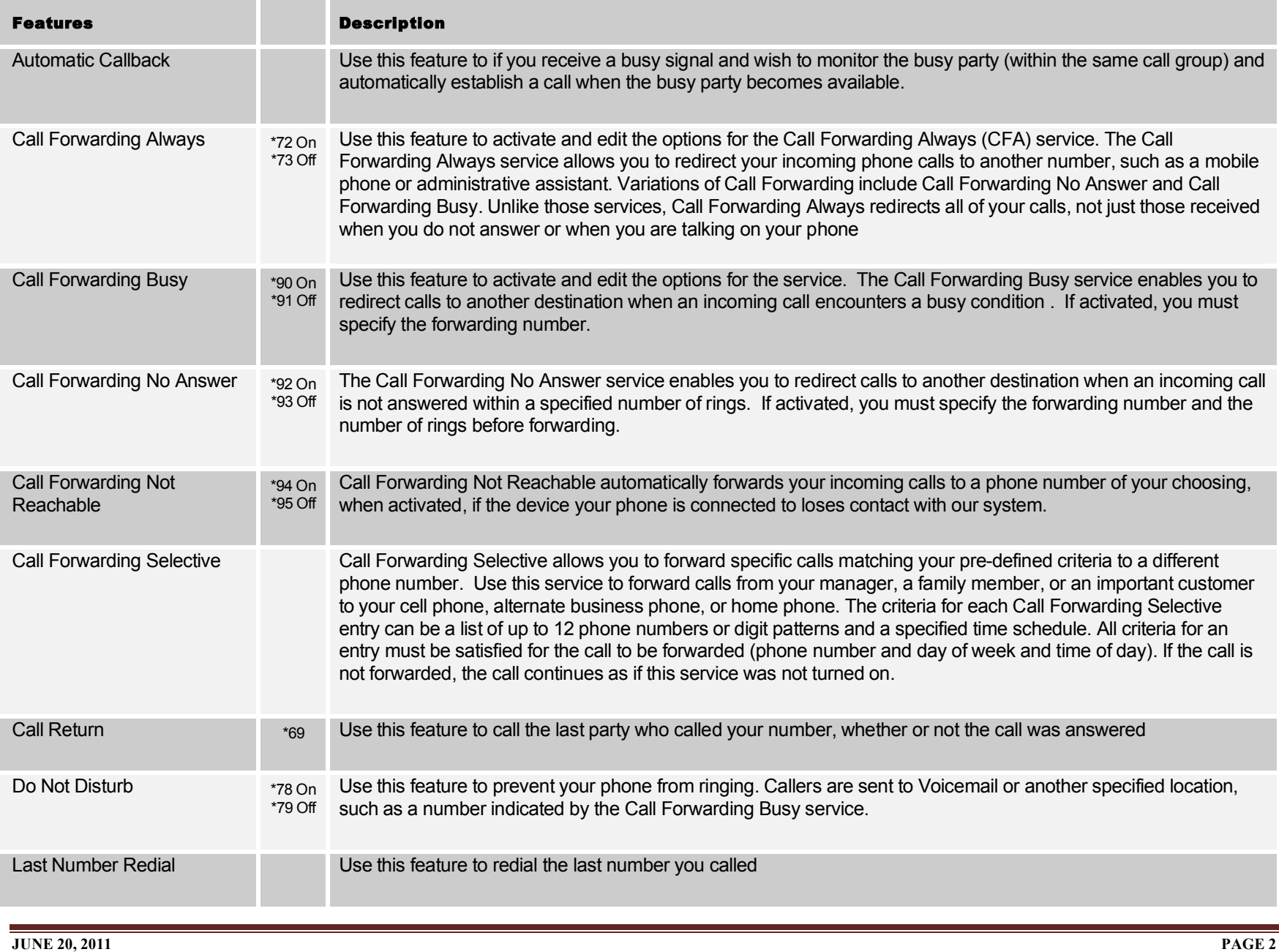

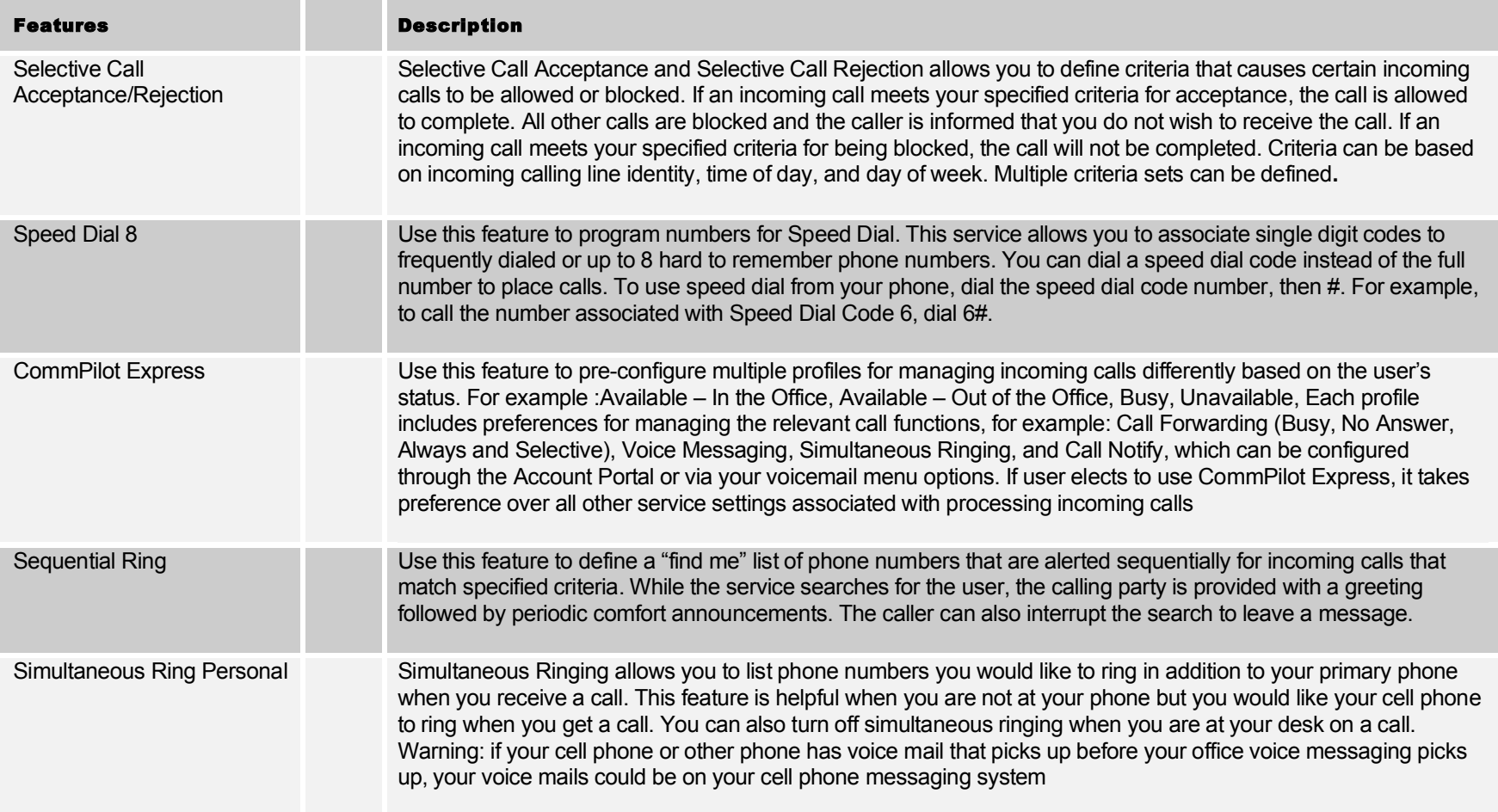

**ADD ON: HOME OFFICE (SOHO)** 

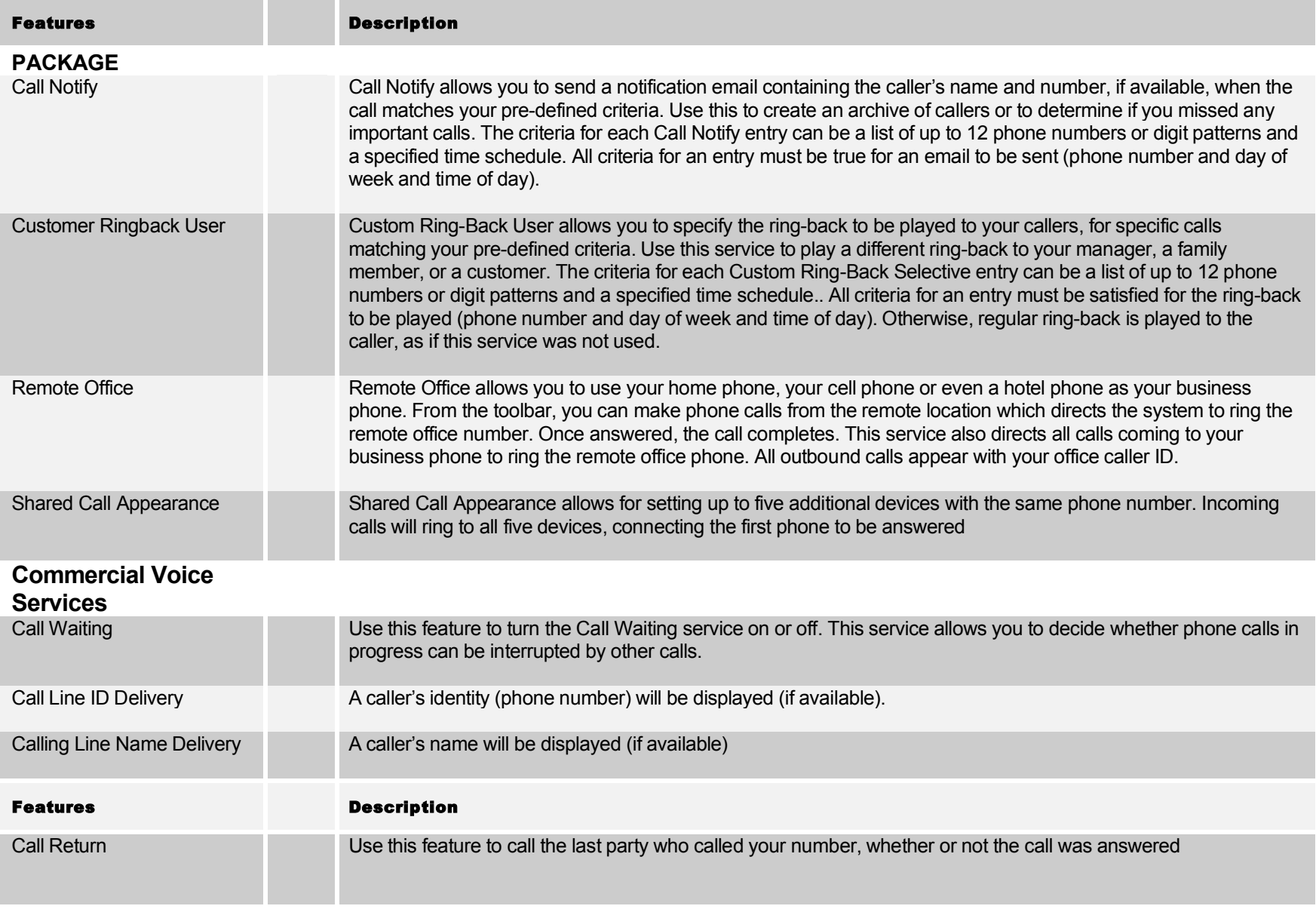

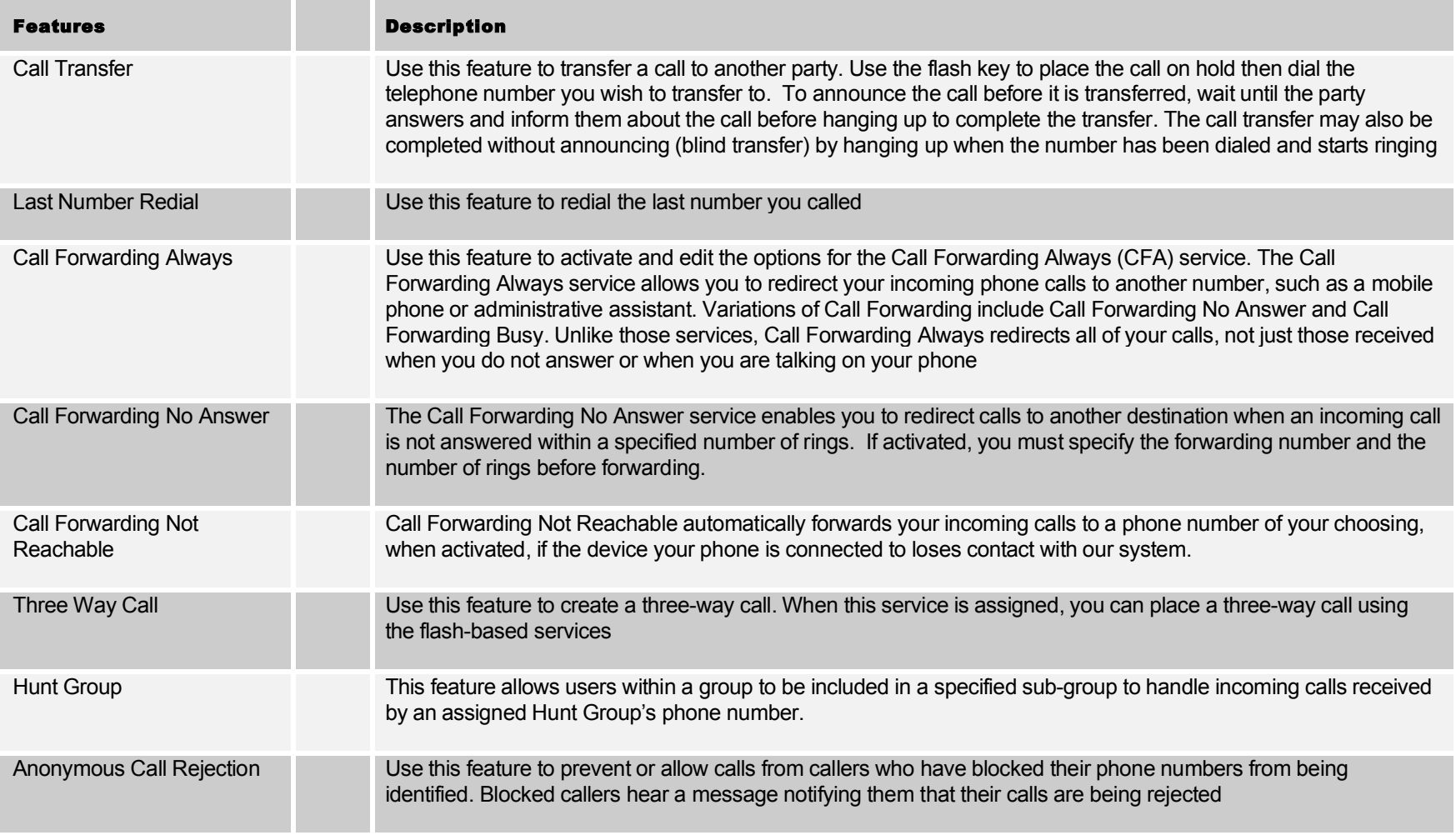

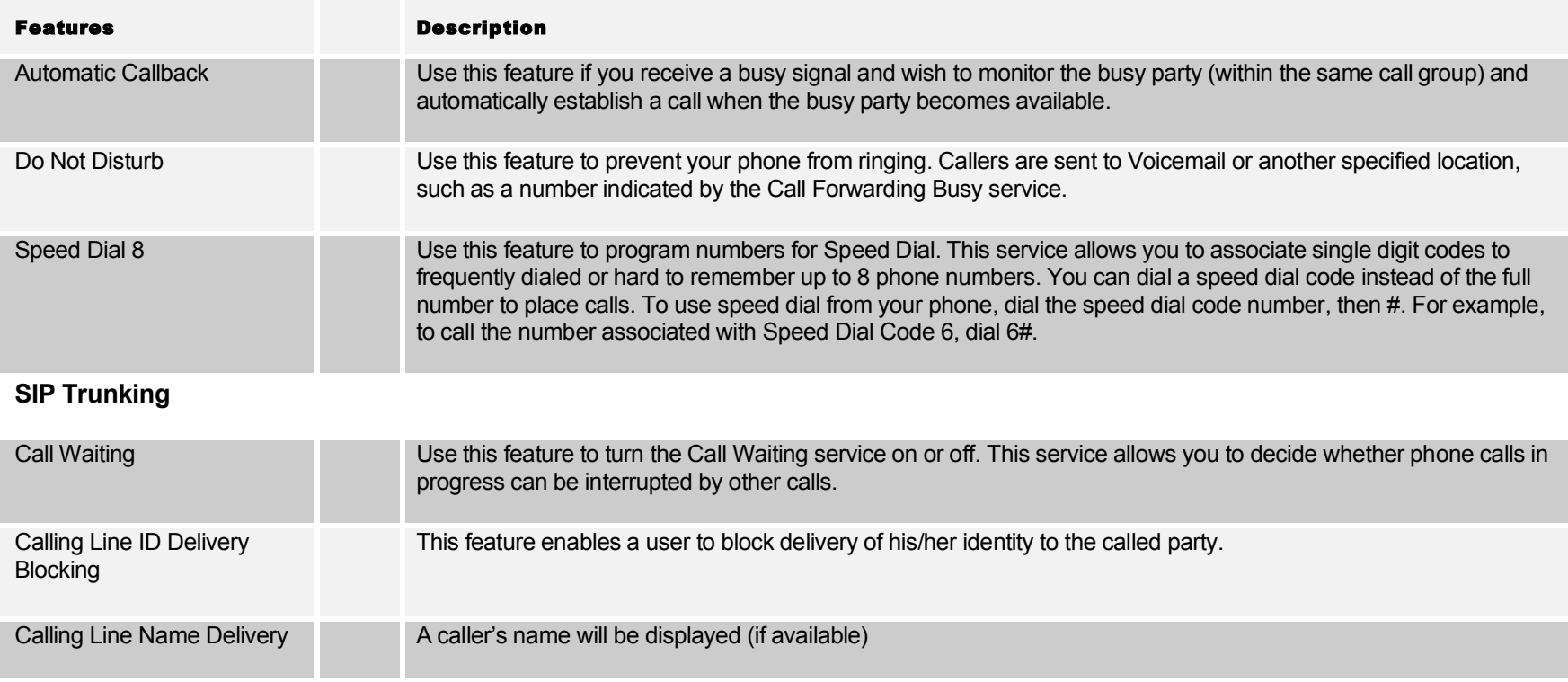